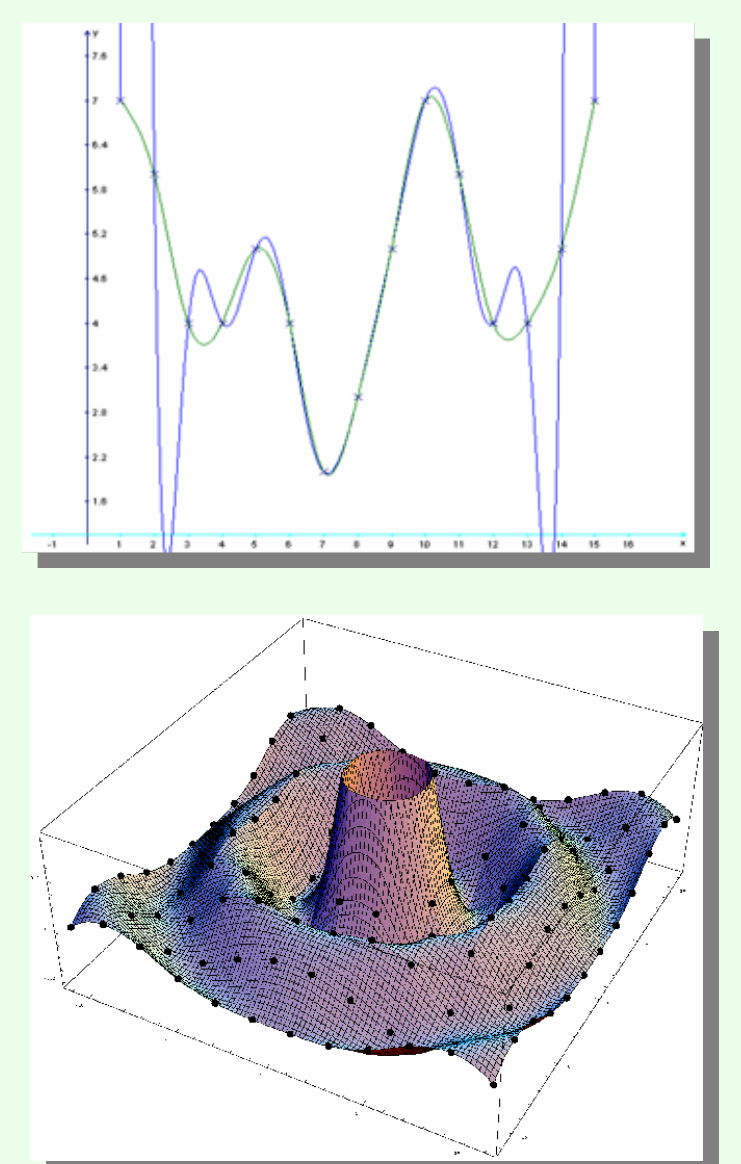

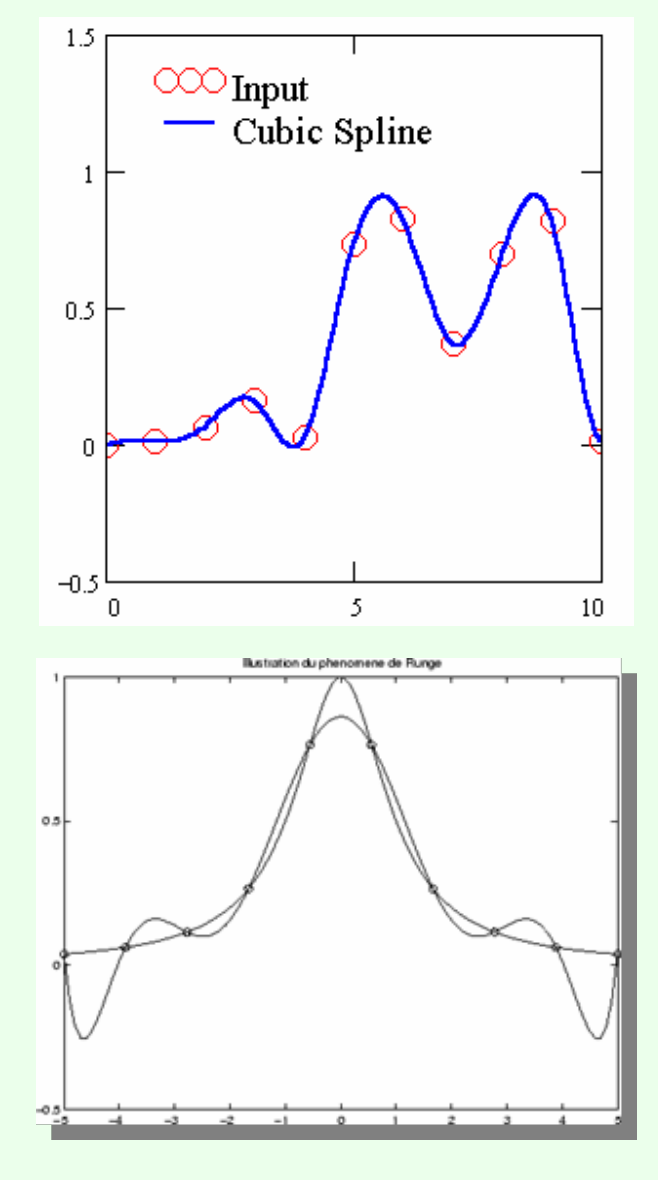

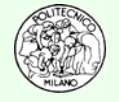

© Davide Manca – Calcoli di Processo dell'Ingegneria Chimica – Politecnico di Milano E4—

## **Polinomi**

#### **E4.1**

Utilizzando la forma prodotto di radici determinare il valore del polinomio nei punti x = 3, 4, 5, 7 sapendo che è di quarto grado ed ha radici 2.3, 3.1, 5.5 e 9 e che ha coefficiente di ordine massimo unitario.

#### **E4.2**

Un polinomio di quinto ordine ha la seguente forma standard:

$$
P(x) = 3x^5 + 2x^4 + x^2 + 7x + 2
$$

Utilizzando la formula di Horner diagrammarlo nell'intervallo –10,…+10 con passo 0.1 equispaziato.

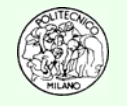

### **E4.3**

Il seguente integrale:  $I = \frac{1}{1+\frac{5}{2}}$ 1 1 $I = \int \frac{1}{1+x^5} dx$  $=\int_{1+}^{-}$ 

è risolvibile analiticamente ma la sua scrittura è molto complicata, infatti vale:

I =  $1/5*log(x+1)-1/20*log(2*x^2-x-5^*(1/2)*x+2)*5^*(1/2)-1/20*log(2*x^2-x-1/2))$ **5^(1/2)\*x+2)+1/(10-2\*5^(1/2))^(1/2)\*atan((4\*x-1-5^(1/2))/(10- 2\*5^(1/2))^(1/2))-1/5/(10-2\*5^(1/2))^(1/2)\*atan((4\*x-1-5^(1/2))/(10- 2\*5^(1/2))^(1/2))\*5^(1/2)+1/20\*log(2\*x^2-x+5^(1/2)\*x+2)\*5^(1/2)- 1/20\*log(2\*x^2-x+5^(1/2)\*x+2)+1/(10+2\*5^(1/2))^(1/2)\*atan((4\*x-1+5^(1/2))/(10+2\*5^(1/2))^(1/2))+1/5/(10+2\*5^(1/2))^(1/2)\*atan((4\*x-1+5^(1/2))/(10+2\*5^(1/2))^(1/2))\*5^(1/2) + cost**

Determinare l'andamento dei polinomi interpolanti della funzione integranda nell'intervallo 1,…2 di grado 2, 3 e 5 utilizzando la formula di Lagrange con punti di supporto equispaziati.

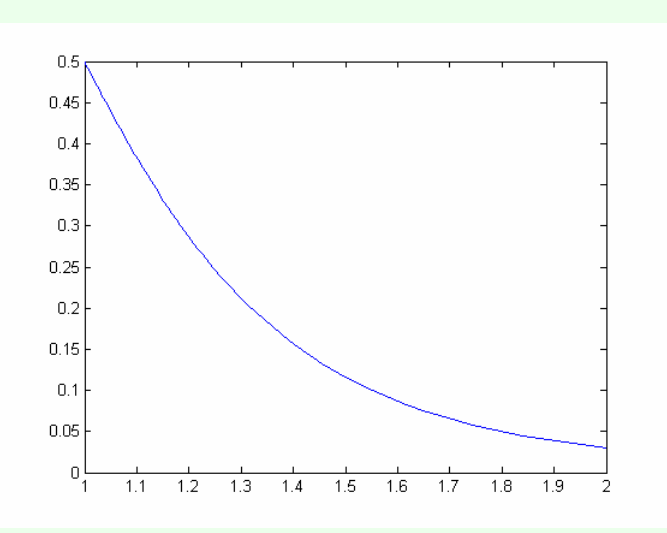

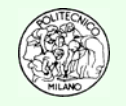

#### **E4.4**

Utilizzando il metodo di Lagrange determinare il polinomio interpolante che passa per i punti:

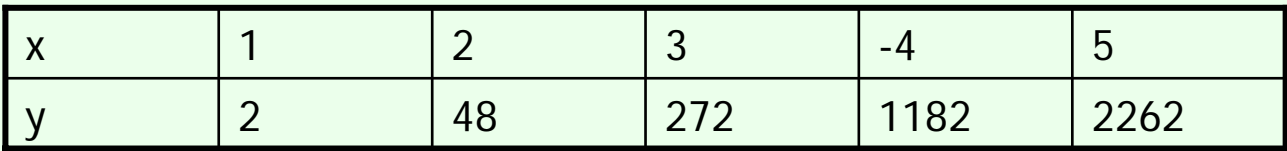

Verificare che  $p(-1)=12$ .

Diagrammare infine l'andamento del polinomio nell'intervallo: -4,…5.

#### **E4.5**

In analogia con l'esercizio E4.4, utilizzare in questo caso il metodo di Newton e confrontare i risultati ottenuti a livello di grafico del polinomio interpolante.

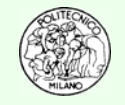

### **E4.6**

La banca dati DIPPR © riporta la seguente correlazione per la densità molare dell'acqua:

**For WATER**

```
The Liquid Density can be calculated as follows:
 LDN in kmol/m**3 = A/B** (1 + (1 - T/C)**D)Where: T = Temperature in Kelvin
 A = 5.4590E+00 B = 3.0542E-01 C = 6.4713E+02D = 8.1000E-02In the range: 273.16 K to 333.15 K
Range is experimental buality code: 1
```
**N.B.**: Con il segno "**\*\***" si intende l'operazione di elevamento a potenza che in Matlab™ viene indicata con "**^**".

**N.B.**: Come più volte evidenziato a lezione si desidera sottolineare come la relazione sia valida in uno specifico intervallo di temperatura (la variabile indipendente della correlazione).

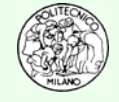

#### **E4.6 continua**

Dopo avere diagrammato l'andamento della densità molare dell'acqua nell'intervallo 10,…50 °C si chiede di interpolare la funzione con una spline di cubiche basata su intervalli di 10 °C ciascuno.

Confrontare al termine della procedura la curva originale con la spline di cubiche.

**Suggerimento**: utilizzare la funzione di Matlab™ **spline** così strutturata:

```
yy = spline(x, y, xx)
```
dove:

**x** e **<sup>y</sup>** sono i vettori delle ascisse e ordinate dei punti di supporto;

**xx** <sup>e</sup>**yy** sono i vettori delle ascisse e ordinate dei punti in cui si desidera calcolare i valori della spline di cubiche.

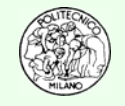

### **E4.7**

È data la funzione di Runge:

$$
y(x) = \frac{1}{1+x^2}
$$

Tramite la formula di Newton o di Lagrange (a scelta dello studente) identificare il polinomio interpolante di grado 16 nell'intervallo –10,…10 utilizzando dei punti di supporto equispaziati

Confrontare graficamente l'efficacia di tale polinomio rispetto ad una spline di cubiche basata sugli stessi punti di supporto.

**Suggerimento**: come indicato dettagliatamente nell'esercizio **E4.6** utilizzare la funzione di Matlab™ **spline**.

**N.B.**: dalla teoria lo studente dovrebbe sapere a priori che un polinomio di così alto grado è assolutamente da evitare. In realtà la funzione di Runge **NON** viene interpolata adeguatamente neppure da polinomi di grado inferiore. Perché ?

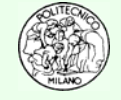

#### **E4.8 Laser su braccio robotizzato**

Un laser di potenza, montato su un braccio robotizzato, è utilizzato per praticare sei fori su una piastra metallica rettangolare di dimensioni 12 ×10 cm. Il percorso effettuato dal braccio per andare da un traguardo a quello successivo deve essere morbido al fine di evitare movimenti bruschi che favorirebbero l'usura meccanica dell'utensile ed un decremento della precisione di centratura. Al contempo gli ingegneri progettisti desiderano determinare il tracciato più breve tra i traguardi al fine di ottimizzare la produzione tramite tempi di lavorazione inferiori (la velocità del braccio è assegnata e costante). Il team di sviluppo è indeciso tra due scelte: un tragitto basato su un polinomio interpolante di quinto grado oppure una spline di cubiche. Quale delle due alternative è la migliore?

#### **Dati**

Le ascisse e le ordinate dei traguardi dei fori misurate rispetto al vertice più basso e a sinistra della piastra sono:

**P1 = (2.61,7.21), P2 = (4.42,7.18), P3 = (5.75, 6.35), P4 = (7.73,5.11),**  $P5 = (8.6, 2.42), P6 = (10.39, 5.44).$ 

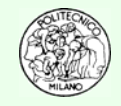